## **Tuto logiciel CASPLAB**

- TICE -

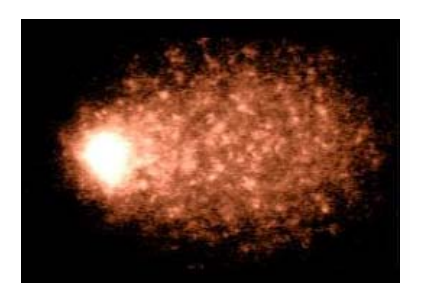

Date de mise en ligne : mardi 12 mai 2020

**Copyright © Biotechnologies - ST2S - Lyon - Tous droits réservés**

CaspLab est un logiciel gratuit destiné à l'exploitation des images obtenues par le test des comètes.